## **Prezados pais e/ou responsáveis,**

Seu(sua) filho(a) agora faz parte da comunidade COTUCA e a participação dos pais no processo de adaptação ao novo ambiente escolar é fundamental para atingir o resultado esperado, que nesse caso, é a formação técnica de excelência. Portanto, pedimos a leitura atenta do **Manual do Aluno**, que facilitará o entendimento das regras de funcionamento do colégio. Informamos ainda que a Direção do COTUCA, sempre que preciso, estará à disposição para atendê-los.

#### **Prezado calouro**,

Você, a partir de agora, faz parte do corpo discente do Colégio Técnico de Campinas da UNICAMP – COTUCA, uma das mais conceituadas escolas de Educação Profissional do país. Afinal, foi para isso que você lutou e conquistou uma vaga. As informações contidas no **Manual do Aluno** são fundamentais para o entendimento da filosofia educacional do Colégio e do comportamento acadêmico e social esperado

Informações adicionais sobre os assuntos aqui tratados estão disponíveis no site do Colégio, no Regimento Escolar e no Plano Escolar e Projeto Político Pedagógico disponíveis em nosso no site **(www.cotuca.unicamp.br→academico→documentos escolares).** 

**Seja bem-vindo!** 

Profa. Dra. Vanessa Petrilli Bavaresco Diretora Geral do Colégio Técnico de Campinas COTUCA - UNICAMP

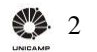

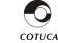

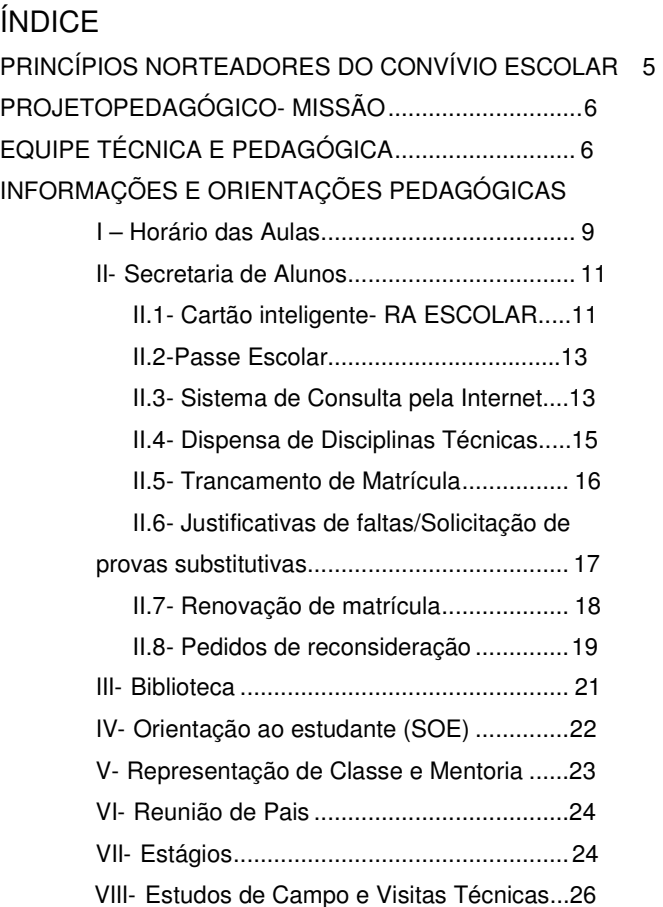

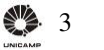

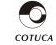

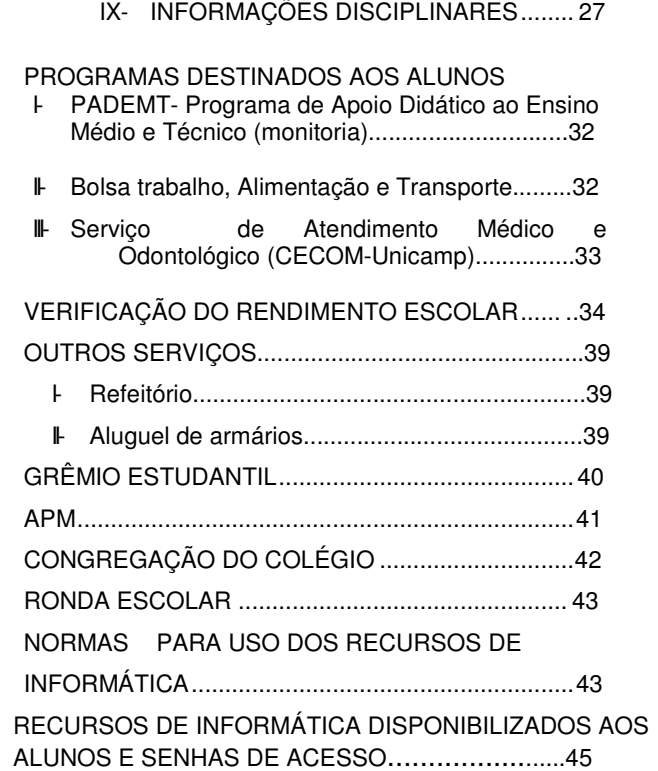

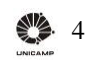

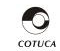

## **PRINCÍPIOS NORTEADORES DO CONVÍVIO ESCOLAR**

São valores norteadores das atividades da escola, além da gentileza entre os membros da comunidade da escola (alunos, professores e funcionários):

- O respeito a todas as diferenças;
- O zelo com o ambiente escolar: salas, banheiros, refeitório, biblioteca e áreas comuns;
- O zelo com o seu material pessoal e escolar (livros, cadernos e objetos de estudo);
- O zelo com o material pessoal e escolar dos colegas, entregando na Direção/SOE tudo o que for encontrado na escola e não lhe pertencer;
- O descarte adequado dos objetos que não tenham mais utilidade, utilizando adequadamente as lixeiras;
	- O trato com urbanidade e respeito a todos os funcionários, professores e colegas de classe.

**Este colégio não aceita o desrespeito, o preconceito de qualquer natureza e o Bullying! Este colégio não aceita o TROTE!** 

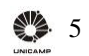

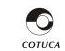

### **O COTUCA tem por missão:**

Disseminar o conhecimento científico, tecnológico e humanístico objetivando uma educação com ética e responsabilidade social. Formar profissionais técnicos de nível médio, autônomos, participativos, comprometidos com a inovação e empreendedorismo, capazes de buscar soluções aos desafios da contemporânea com vistas ao pleno exercício da cidadania.

https://cotuca.unicamp.br/cotuca/o-colegio/identidadeorganizacional/

#### **INFORMAÇÕES IMPORTANTES SOBRE OS CURSOS DO COTUCA**

• Em conformidade com a Portaria CEE-GP-537, de 11/10 de 2017, a UNICAMP passou a assumir a autorização de funcionamento e a supervisão de seus colégios, de cursos de educação básica e de educação profissional técnica de nível médio.

A conclusão dos cursos da Modalidade A - Integrada se dá após a integralização total do curso, **portanto, o aluno só recebe o certificado após a aprovação em todas as disciplinas do currículo. Não há conclusão parcial, ou seja, não há emissão de certificado de conclusão de ensino médio para alunos que foram aprovados apenas em disciplinas do Currículo Nacional do Ensino Médio.**

O período de estágio é opcional cuja época de realização e carga horária depende de cada curso, exceto para os cursos de Enfermagem (**códigos 18- Integrado, 27 – Concomitância** 

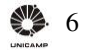

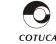

**Interna e 49 – Concomitância Externa**), em que o estágio é obrigatório e desenvolvido durante o andamento do curso.

Caso o aluno faça a opção por se formar sem realizar o estágio e, posteriormente se interessar em fazê-lo, este poderá solicitar reingresso em até dois anos após o ano de conclusão do curso.

#### **EQUIPE TÉCNICA E PEDAGÓGICA**

#### **DIRETORA GERAL**

Profa. Dra.Vanessa Petrilli Bavaresco F.: 3521-9906  $\boxtimes$ vanessa@cotuca.unicamp.br

#### **DIRETORA ASSOCIADA**

Profa.Vera Lúcia de M. Pires Gomes  $\overline{F}$ .:3521-9909 veragomes@cotuca.unicamp.br

## **DIRETOR DE ENSINO**

Prof. Dr. Luiz Seabra Júnior F.: 3521-9908 ⊠seabra@cotuca.unicamp.br

## **DIRETORA ADMINISTRATIVA**

Profa. Cíntia KimieAihara Nicoletti F.: 3521- 9905 ⊠cintia@cotuca.unicamp.br

## **ASSISTENTE TÉCNICO DE UNIDADE**

Ione Pereira de Souza – F:3521-9904 – ione@cotuca.unicamp.br

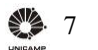

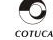

Manual do Aluno **CCORDENAÇÃO PEDAGÓGICA** 

Profa. Célia Regina Duarte F: 3521-9907celia@cotuca.unicamp.br

## **ORIENTAÇÃO AO ESTUDANTE**

Clélia Roberta Duarte F.: 3521-9945⊠soe@cotuca.unicamp.br

Neila Benzi Nucci  $F.: 3521-9944 \times$ soe@cotuca.unicamp.br

Profa. Teresa Helena Portela Freire de Carvalho F.: 3521-9942soe@cotuca.unicamp.br

#### **Secretaria Discente**

Supervisora: Alessandra Cristina de Oliveira Bueno – F**:** 3521-9941 alecris@cotuca.unicamp.br Mário César Rodrigues F: 3521-9938– mario@cotuca.unicamp.br

## **Supervisor de Orientação de Estágios**

Dr. Paulo Victor de Oliveira Miguel 3521-9947 – paulo@cotuca.unicamp.br Edgard LuisTadashiKinchoku – edgard.luis@cotuca.unicamp.br

## **Seção de Execução Orçamentária e Patrimônio**

Supervisor: Ariane Oliveira Dirani 3521-9916 adirani@unicamp.br

## **Secretaria Geral e de Departamentos**

Supervisor: Mônica Cristina Rosa 3521-9911– monyka@cotuca.unicamp.br Maria Cristina de Oliveira 3521-9903 -– cristina@cotuca.unicamp.br

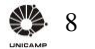

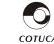

#### **Seção de Recursos Humanos**

Karen Leandro da Silva 3521-9913- karen@cotuca.unicamp.br

### **Biblioteca**

Supervisora: Marilda Truzzi 3521-9922- marilda@cotuca.unicamp.br Técnico em Biblioteconomia: Tâmara Regina da Silva Vieira 3521-9921- tamara@cotuca.unicamp.br

## **Seção de Tecnologia de Informação e Telefonia**

Supervisor: Laudessandro Palmieri 3521-9914- sandro@cotuca.unicamp.br Núria Infante 3521-9902- nuria@cotuca.unicamp.br Allan Gustavo de Souza 3521-9914- agsouza@unicamp.br Vinícius Bressan Coghi 3521-9902- vinibc@unicamp

# **INFORMAÇÕES E ORIENTAÇÕES PEDAGÓGICAS**

#### **I – Horários de Aulas:**

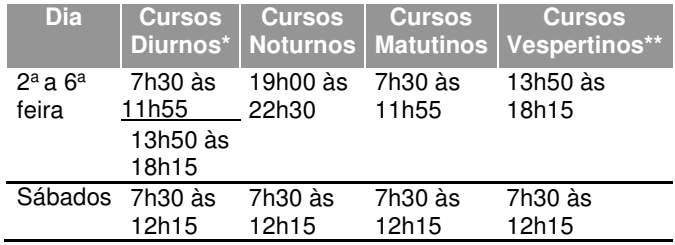

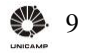

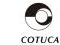

\*Enfermagem Integrado: nos dias de estágio, o início das aulas é às 6h50.

\*\* Curso de Técnico em Alimentos e Técnico em Enfermagem Vespertino terão aulas com início às 13h00.

Observações Importantes:

- Os alunos dos Cursos Integrados Diurnos, deverão ter disponibilidade para frequentar as aulas tanto no período da manhã como à tarde, de segunda a sexta-feira, e aos sábados pela manhã. Conforme a distribuição das aulas em cada período letivo poderá ocorrer horários livres.
- Os alunos, de todos os cursos noturnos, deverão ter disponibilidade para frequentar as aulas no período noturno (a partir das 19h00) e aos sábados (a partir das 7h30). Apenas para os cursos de Plásticos Matutino e Noturno (cursos 31 e 44) e Mecatrônica do período noturno (Cursos 22, 37 e 48) haverá, eventualmente, aulas aos sábados no SENAI, que podem ser pela manhã ou à tarde (horários estabelecidos pelo SENAI).
- As aulas de Educação Física para os alunos do Integrado noturno, acontecerão no período vespertino.
- Alguns cursos, como Alimentos, Enfermagem, Equipamentos Biomédicos, Automação, Gestão pela Qualidade, Mecatrônica e Plásticos poderão ter aulas no campus da UNICAMP, no SENAI ou em laboratórios de empresas parceiras.

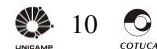

- Todos os alunos poderão ter aulas de reoferecimento de disciplinas, reposição ou de reforço em horários distintos dos de aula e, caso necessário, em alguns sábados no período da tarde.
- As aulas de Mandarim, acontecem em horários específicos, a serem divulgados no ato de abertura de matrícula para as mesmas.

### **II – Secretaria de Alunos**

## **Horários de Atendimento:**

- **Secretaria:** de segunda a sexta-feira, das **8h30 às 22h40min Telefones de contato**: 3521-9937; 3521-9938; 3521-9939 e 3521-9940 e-mail: secretaria@cotuca.unicamp.br
- **Balcão do Aluno:** de segunda a sextafeira, das 9h às 21h **Telefones de contato:** 3521-9915

**IMPORTANTE:** No período de férias e recessos escolares, os horários de atendimentos dos setores são alterados, portanto, informe-se sobre eles antes de dirigir-se ao Colégio.

## **Serviços Disponíveis**

## **II.1 – Cartão Inteligente – RA Escolar**

Todo aluno ingressante receberá, primeiro, um RA

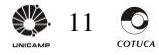

provisório e, posteriormente, um definitivo.

- 1- Esse documento é de **porte obrigatório** e de uso pessoal e intransferível.
- 2- O cartão contém todas as informações cadastrais do aluno.
- 3- Créditos não podem ser transferidos entre cartões de usuários diferentes;
- 4- Só com o **Cartão Inteligente RA Escolar** será permitido o acesso ao colégio, o uso do refeitório, da biblioteca e demais instalações do Campus da UNICAMP;
- 5- Seu cartão contém um chip eletrônico, portanto ele **NÃO pode**:
	- a) Ser riscado, dobrado, amassado, perfurado, cortado, etc.;
	- b) Permanecer em local úmido ou de alta temperatura, exposto a radiação, poeira, eletricidade estática, carteiras ou bolsas que dobrem o cartão, etc.;
	- c) Conter adesivos, fitas adesivas, etiquetas, etc.

Em caso de danos ou perda, verifique as instruções através da área do aluno: sae.cotuca.unicamp.br **Apenas o primeiro cartão é gratuito.**

**ATENÇÃO!!!** A entrada no Colégio sem a apresentação do cartão só é permitida por 5 (cinco) vezes no semestre. Após isso o aluno será suspenso por um dia ou até a regularização da situação.

Haverá envio automático de comunicação informando pais e alunos quando for a 4ª vez em que a entrada ocorrer sem o RA.

## **A repetição da não apresentação do RA no mesmo semestre implicará em novas e**

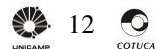

### **II.2 – Passe Escolar**

**TRANSURC:** Fazer o cadastro no site da empresa. Solicitar o atestado de matrícula na área do aluno ou imprimir o atestado diretamente da área do aluno e levar à Secretaria de Alunos para assinatura e entregar na TRANSURC. A Secretaria irá confirmar a matrícula na área específica da empresa.

**EMTU:** Solicitar, na área do aluno, cadastro no site da empresa. Verificar na EMTU (no site da empresa) os procedimentos para entrega da documentação na empresa. Todo mês as carteirinhas deverão ser protocoladas no Balcão do Aluno para assinatura.

**DEMAIS EMPRESAS-** Verificar junto à empresa qual a documentação solicitada, entrar na área do aluno e solicitar.

#### **II.3 - Sistema de Consulta Pela Internet**

A Secretaria do Colégio disponibiliza para pais e alunos, via Internet, um sistema de acesso a serviços e consulta a diversas informações sobre a vida escolar do aluno.

Forma de utilização:

- 1.) Acessar o site **sae.cotuca.unicamp.br**
- 2.) Digitar o número do RA (Registro Acadêmico)
- 3.) Digitar a senha que será entregue no início do ano

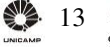

letivo. A senha é pessoal e intransferível, portanto, não deve ser informada a outrem. É importante alterar a senha quando acessar o sistema pela primeira vez. Ela deve conter apenas números e letras.

**A senha de utilização dos serviços de Internet da Secretaria de Alunos é entregue no início do ano letivo, mas poderá ser alterada a qualquer tempo, de forma a facilitar o acesso dos alunos, pais ou responsáveis aos dados do Boletim Escolar online** 

4.) Clique em "Li os avisos, estou ciente e quero continuar o acesso".

5.) Cadastre uma "dica de senha" (frase ou palavra que irá ajudá-lo a lembrar a senha)

6.) Na tela Menu Principal selecione os cursos onde está matriculado e a seção que deseja consultar.

Através do site, em qualquer horário, pais e alunos terão acesso ao **Boletim Escolar** e aos seguintes serviços e informações:

- Ficha Individual de Acompanhamento Escolar
- Apontamentos de entrada e saída do(a) aluno (a) no Colégio
- Horários das aulas
- Currículos dos cursos
- Informações Cadastrais
- Consulta de Matrícula (anual e semestral)
- Solicitação de documentos
- Solicitação de 2ª via de cartão (RA)

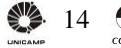

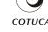

- Justificativa de faltas
- Solicitação de Provas Substitutivas, entre outras.

**IMPORTANTE:** É necessário manter todas as informações cadastrais de alunos e responsáveis sempre atualizadas. Caso algum campo esteja errado, dirija-se à Secretaria de Alunos para solicitar retificação.

Em caso de dúvidas envie e-mail para secretaria@cotuca.unicamp.br

**Atenção!!!** Todos os serviços possuem seus prazos que são informados no próprio site no momento da solicitação.

## **II.4 - Dispensa de disciplinas técnicas**

**Artigo 116 –** Aos alunos aprovados em uma ou mais disciplinas técnicas cursadas em outra instituição de ensino, é concedida a possibilidade de serem dispensados de cursar esses mesmos componentes curriculares, desde que haja equivalência dos conteúdos ministrados e carga horária, e que o aluno seja considerado apto, mediante avaliação promovida pelo colégio.

 A quantidade máximo de disciplinas dispensadas não poderá exceder 50% (cinquenta por cento) da quantidade de disciplinas do período letivo.

## **Não há dispensa de disciplinas do Ensino Médio.**

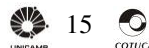

## **II.5 - Trancamento de Matrícula**

- **A Artigo 125** Poderá ser concedido o trancamento de matrícula em curso e/ou disciplinas isoladas, após análise da solicitação e justificativa, somente a partir do segundo período letivo (semestre/ano) dos cursos, se requerido pelo aluno ou pelos pais ou responsáveis, quando menor de idade e, no máximo, duas vezes ao longo do curso. A análise será feita pela Diretoria de Ensino. O trancamento de matrícula não exime o aluno de concluir o curso dentro do prazo máximo determinado. O aqui disposto não se aplica a cursos com duração prevista de integralização de um ano ou menos**.**  A solicitação de trancamento de sua matrícula deverá ser feita pelo site. **Atenção aos prazos estabelecidos em calendário para essa solicitação.** 
	- **Importante:** o prazo máximo para a integralização de cada curso técnico, incluindo a realização do estágio supervisionado, quando houver, será igual ao prazo regular, acrescido de dois anos.
- **B** No caso de ausências sistemáticas ao longo do semestre/ano letivo, sem justificativa no prazo determinado, o aluno será considerado desistente do curso, perdendo então, o direito à vaga.

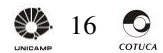

• **A desistência do Ensino Técnico implicará em impossibilidade de cursar o Ensino Médio no Colégio.** 

## **II. 6 - Justificativa de Faltas e Solicitação de Provas Substitutivas**

- **1.** Acessar a área do aluno através do site sae.cotuca.unicamp.br, preencher um requerimento de justificativa de falta, informando os dias e o motivo pelo qual esteve ausente;
- **2.** Caso tenha perdido avaliação, informar a disciplina e Professor;
- **3.** Protocolar no balcão de alunos ou digitalizar o Atestado Médico, ou outro documento/declaração que justifique sua ausência e anexar ao requerimento diretamente na área do aluno.
- Obs.: o documento deve estar legível. O colégio poderá solicitar o documento original em caso de dúvidas.

Esse procedimento deverá ser feito até **O PRIMEIRO DIA DE RETORNO ÀS AULAS**.

## **AS FALTAS SERÃO JUSTIFICADAS, MAS NÃO ABONADAS**.

## **ATENÇÃO: "BILHETES" DOS PAIS NÃO SÃO CONSIDERADOS DOCUMENTOS PARA JUSTIFICAR AS AUSÊNCIAS.**

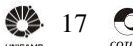

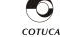

Conforme o **Artigo 117** do Regimento Escolar são as seguintes as causas que, devidamente comprovadas durante a vigência do período letivo em que ela ocorreu, justificam a ausência/falta:

- 1. Doença ou acidente do aluno;
- 2. Falecimento do cônjuge, filho (inclusive natimorto), pais, irmãos e avós (afastamento de até 3 dias);
- 3. Falecimento de padrasto, madrasta, sogros e cunhados (afastamento de até 2 dois dias);
- 4. Convocações para cumprimento de serviços obrigatórios por lei;
- 5. Motivos especiais a critério da diretoria de Ensino e Coordenação Pedagógica, nos termos da legislação específica vigente.

## **ATENÇÃO:**

**Parágrafo 1º-** Todo início de ano letivo, são publicados no site do colégio, o **Calendário Escolar** e o **Horário das Aulas**. Solicitamos que seja feita consulta ao Calendário Escolar em momentos de organização de férias e/ou outras atividades. O(a) Professor(a) tem direito a fazer avaliações sem prévio aviso, respeitando o Calendário Escolar.

**Parágrafo 2º** - Faltas em disciplinas ministradas em outras instituições de ensino, através de convênio de prestação de serviços firmado entre o colégio e a Universidade, deverão ser lá justificadas, seguindo o estabelecido nos respectivos regimentos. (caso do SENAI)

**II.7 - Renovação Obrigatória de Matrículas Anuais e** 

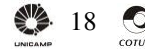

## **Semestrais**

**A matrícula é automática**. O aluno deverá, dentro dos prazos divulgados pela Secretaria de Alunos na área do aluno, conferir sua matrícula.

## **OBSERVAÇÕES:**

- As matrículas para as disciplinas em dependência são obrigatórias, não podendo ser cursadas posteriormente.
- A matrícula nas disciplinas está condicionada à averiguação dos pré-requisitos, dos horários e eventuais conflitos.
- **Não haverá renovação de matrículas para o Ensino Médio de alunos desistentes do Ensino Técnico**.

## **ATENÇÃO:**

- Na primeira semana de aula de cada período letivo, certifique-se de que seu nome está no Diário de Classe do Professor.
- A disciplina cursada sem que o nome do aluno conste no Diário de Classe, não será validada pelo colégio.

## **II.8 - Pedidos de Reconsideração**

Ao final do ano/semestre letivo, havendo discordância ou

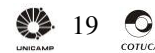

dúvidas, por parte do aluno ou de seus responsáveis, sobre o resultado final em alguma disciplina, caberá **pedido de reconsideração**.

 **- Pedido de Reconsideração da Retenção por Frequência - dirigido ao Diretor de Ensino do COTUCA** 

- Tem direito ao Pedido de Reconsideração da Retenção por Frequência o aluno que obteve rendimento anual (cursos organizados em séries anuais) ou semestral (cursos com organização semestral), **maior ou igual a 5,0**  (cinco inteiros), porém **apresentou frequência inferior a 75%**.
- O pedido de reconsideração deverá ser efetuado através da área do aluno no período estipulado no calendário escolar.
- − A análise da solicitação do(a) aluno(a) será feita com base nas justificativas para as suas faltas, as quais deverão ter sido devidamente protocoladas, documentadas e deferidas no prazo legal estabelecido.
- − O resultado da solicitação será divulgado no site.

**Atenção:** Essa análise **não é automática**, cabendo ao aluno solicitá-la sempre que ocorrerem retenções por frequência e não por nota, através de requerimento no

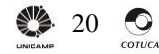

## **- Pedido de Revisão de Resultados Finais - dirigido ao Diretor de Ensino do COTUCA**

- − O pedido de revisão de resultados finais deverá ser efetuado através da área do aluno no período estipulado no calendário escolar e conforme legislação vigente.
- − O resultado da solicitação será divulgado na área do aluno.

## **III – Biblioteca**

**Horário de Funcionamento**: de segunda a sexta-feira, no horário das 8h30 às 22h30.

Servicos disponíveis:

- Livros e periódicos para consulta e empréstimo;
- Conexão direta a todas as Bibliotecas do Campus da UNICAMP, que permite a vinda de qualquer publicação das Bibliotecas da Universidade;
- Espaço para estudar em grupo;
- Acesso à Internet para pesquisas;
- Feira de Troca de Livros.

Para maiores informações, visite o site https://biblioteca.cotuca.unicamp.br/

## **NORMA PARA ALUNOS EM DÉBITO COM A BIBLIOTECA**

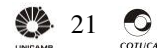

Item I – A liberação das solicitações de alunos abaixo discriminadas apenas será autorizada após consulta à Biblioteca do CTC, sobre a total devolução, por parte do solicitante, de livros emprestados durante os períodos de estudo:

- Certificado de Conclusão Integrado
- Certificado de Qualificação Profissional.
- Histórico Escolar completo com certificado de conclusão.
- Diploma de Ensino Técnico.
- Guia de Transferência.
- Trancamento de curso pelo período de 1 (um) ano.

Item II – No caso de o solicitante estar em débito com a devolução de livros para a Biblioteca do CTC, será concedido um prazo de 5 (cinco) dias úteis para a devolução do(s) mesmo(s).

## **IV- Serviço de Orientação ao Estudante - SOE**

É a seção responsável por auxiliar os alunos em sua adaptação ao curso escolhido no COTUCA. No início das aulas, as Especialistas em Educação irão se apresentar às turmas. Elas serão uma referência para encaminhamentos diversos e orientações de estudos. Os contatos devem ser feitos através dos telefones ou emails constantes no início deste Manual.

**Horário de Funcionamento:** Atendimento nos três

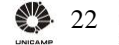

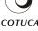

períodos.

#### **V– Representação de Classe e Projeto Mentoria**

No início do ano letivo, são eleitos pelos colegas de classe, dois alunos de cada sala que, além de auxiliar os docentes na divulgação e organização de atividades pedagógicas, representarão os interesses, necessidades, opiniões do grupo junto aos diversos setores da escola.

PROJETO MENTORIA - CURSOS TÉCNICOS

O COTUCA desenvolve nos cursos de CONCOMITÂNCIA EXTERNA o projeto MENTORIA que consiste na recepção e acolhimento do aluno ingressante por um aluno do 2º ano (mentores). O objetivo do projeto é proporcionar ao novo estudante um apoio e acompanhamento personalizado até que ele esteja plenamente adaptado a rotina escolar do COTUCA.

Os mentores são alunos do mesmo curso do ingressante e que já estão há pelo menos um ano na escola e, portanto, adaptados à rotina e funcionamento do colégio. Recebem os ingressantes na matrícula, organizam e participam das reuniões de recepção apresentando a eles os diversos espaços da escola e os recepcionam nos primeiros dias de aula. Os mentores disponibilizam seus contatos telefônicos e ficam à disposição para, a qualquer momento, esclarecer dúvidas ou outras necessidades.

Dúvidas, sugestões e esclarecimentos, entre em contato através do e-mail: mentoria@cotuca.unicamp.br

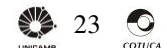

#### **VI– Reunião de Pais**

Ao longo do ano letivo as reuniões de pais serão convocadas sempre que a escola considerá-las **necessárias.** 

Reuniões individuais com o SOE, Direção ou professores, serão realizadas mediante solicitação do Colégio ou da família com prévio agendamento através do e-mail: soe@cotuca.unicamp.br.

## **VII - Estágios**

## **1.) Estágios de Enfermagem:**

O estágio supervisionado, obrigatório e não remunerado no curso Técnico em Enfermagem, é parte obrigatória do curso, integrando a organização curricular e articulandose com a teoria; sendo realizado nos hospitais e clínicas conveniados e nos laboratórios do colégio, concomitantemente, ao curso.

Para realização dos mesmos, são fixadas normas que tem por finalidade orientar o aluno ingressante aos<br>estágios sobre as regras a serem cumpridas, estágios sobre as regras a subsidiadas pelo Regimento Interno e Manual de Alunos do Colégio Técnico de Campinas, pela **Norma Regulamentadora - NR32, Normas do Departamento de Enfermagem e das Instituições de Saúde**.

Em cada etapa do estágio, o aluno é supervisionado e rotineiramente avaliado pelo professor no cumprimento gradativo dos objetivos previstos, conhecimentos adquiridos, desempenho técnico, habilidades e atitudes.

A aprovação nos estágios do curso estará sempre

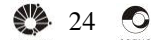

condicionada ao **cumprimento integral da carga horária** e à obtenção do **desempenho mínimo** exigido.

O aluno que não cumprir a carga horária total do estágio deverá automaticamente refazê-lo, bem como aquele que não obtiver o desempenho mínimo exigido.

## **2.) Estágios para os demais Cursos Técnicos**

A atividade de Estágio é regulamentada pela Lei Federal nº. 11788 de 25/09/2008. No Estado de São Paulo, é complementada principalmente pela Deliberação do Conselho Estadual de Educação - CEE nº 87/2009 de 15/05/2009."

http://www.planalto.gov.br/ccivil\_03/\_Ato2007- 2010/2008/Lei/L11788.htm

#### http://www.ceesp.sp.gov.br/Deliberacoes/de\_87\_09.htm

Mantemos convênios com diversas empresas e instituições, que abrem oportunidades para nossos alunos. É muito importante que cada aluno se interesse e aproveite a chance de desenvolver um currículo profissional competitivo, aprenda como participar de um processo de seleção, além de planejar sua carreira de forma a se tornar um cidadão pleno, participativo, realizado e consciente de suas responsabilidades sociais.

Acesse a opção ESTÁGIO na área do aluno para obter outras informações importantes relativas à atividade de estágio, uma etapa fundamental para a conclusão do seu curso no COTUCA, para a sua vida profissional e

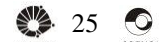

acadêmica.

Ao longo de sua permanência no colégio, você terá oportunidade de participar de palestras e eventos ligados ao assunto. Fique atento aos murais e ao site do colégio para não perder as oportunidades!

Para o envio de relatórios, é necessário que o aluno não exceda o prazo de conclusão de curso e, que esteja matriculado na disciplina Estágio Supervisionado no ano da entrega.

#### **VIII. Estudos de Campo e Visitas Técnicas em Geral**

Alguns cursos técnicos fazem Estudos de Campo e Visitas Técnicas para desenvolver projetos e atividades relacionadas às respectivas áreas de formação.

Para realizar essas atividades, o colégio providenciará um seguro, que é obrigatório por determinação da UNICAMP.

Sendo assim, o aluno que participar dessas atividades, sempre deverá apresentar o RG e CPF. Caso não o tenha, deverá providenciá-los.

### **INFORMAÇÕES DISCIPLINARES**

**TRAJES ESCOLARES** – Todo(a) aluno(a) deve apresentar-se para as atividades escolares do Colégio Técnico de Campinas, coerentemente trajado(a), com vestimenta condizente ao ambiente escolar e regras específicas dos laboratórios e instituições parceiras.

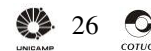

 Entendendo que **"**bom senso" é subjetivo e depende da educação, idade, cultura e gosto pessoal, para as aulas no COTUCA, **fica recomendado**: calça comprida ou bermuda, camisetas com manga, saias e vestidos, tênis, sapatênis, sandálias ou papetes. Dê preferência a camisetas do COTUCA.

**Recomenda-se** não utilizar minissaia; cropped (camiseta ou blusa); top; bustiê, camiseta regata e roupas transparentes.

Por questão de segurança evite o uso de chinelo de dedo.

 O acesso a laboratórios e outros atividades, tais como as aulas de Educação Física, poderá exigir o uso de trajes específicos que serão comunicados com a devida antecedência.

## **Obs.: Não é permitido circular pelas instalações do colégio descalço ou sem camisa**.

**USO DA QUADRA** – a utilização da quadra de esportes é somente para as aulas de Educação Física, ou outras atividades acompanhadas ou supervisionados pelos professores da disciplina ou monitores da disciplina.

## **ATESTADO MÉDICO PARA EDUCAÇÃO FÍSICA - 1º Ano**

A liberação para a prática da atividade física está condicionada à apresentação de um parecer médico. Esclarecemos que a não apresentação do parecer médico impossibilita o aluno da participação das

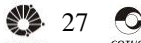

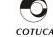

atividades que exigem esforço físico como: competições, jogos e determinadas atividades recreativas.

#### **Prazo para a entrega do atestado médico para o ano letivo de 2020: até 31/03/2020.**

Nos casos de dispensa permanente ou temporária das atividades físicas, por motivo de saúde, é necessária apresentação do atestado médico determinando o período em que deverá ficar afastado das atividades.

**NAMORO**- **Importante:** Namorar é algo íntimo e em espaço público, deve ser feito de forma comedida, adaptando-se às regras e costumes, que não apenas os seus, evitando **exageros** e **constrangimentos** a toda comunidade.

**BEBIDAS ALCOÓLICAS:** É expressamente proibido ao aluno introduzir, portar, guardar ou fazer uso de bebidas alcoólicas ou substâncias tóxicas/ entorpecentes, e/ou andar pelo Colégio ou em suas imediações sob efeito de álcool ou qualquer produto nocivo à saúde. A não observância das regras implicarão em encaminhamentos disciplinares, conforme o previsto no Regimento Escolar, e/ou outras ações junto ao aluno e familiares.

**JOGOS DE AZAR** - Não trazer ou jogar baralho no Colégio.

**MOBILIDADE NO ENTORNO DO COLÉGIO** - Não sair do colégio para sentar-se na calçada da frente

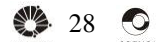

interferindo diretamente no deslocamento dos pedestres da região, gerando constrangimento para os mesmos. Andar com atenção pelas ruas e, de preferência, evitar sair das dependências do Colégio.

**OBJETOS PERDIDOS** – Identificar todo material de uso pessoal (cadernos, livros, roupas, calculadora, pendrives, CD's, etc.). Criar arquivo de identificação dentro da mídia com RA e nome. Encaminhar imediatamente todos os objetos encontrados na escola ao SOE, ou a outro local indicado.

**USO DE CELULARES** – O Colégio segue o disposto na LEI 16.567 de 11/10/2017queregulamentaousode telefone celular nos estabelecimentos de ensino do Estado de São Paulo. **A utilização do aparelho celular, em sala de aula, é apenas para uso pedagógico sob a orientação dos educadores**. **Em caso de não cumprimento da norma em sala de aula, o professor encaminhará o assunto ao Setor competente e o aluno ficará sujeito às penalidades previstas no Regimento Escolar do Colégio.** 

**Não é permitido gravar e/ou filmar a aula sem autorização prévia do professor da disciplina.** 

**USO DE CIGARROS** - Conforme a Portaria CTC No 41/2001, a Lei Federal nº 9294/96 (art.2º e §1º), os termos do §4º do art. 220, da Constituição Federal, e a Lei Estadual nº 9.760/97, Art. 1º, "dispõe sobre a

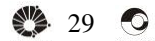

proibição, aos alunos do 1º e 2º Graus, de fumar cigarros de qualquer espécie em todos os recintos das escolas. Os alunos de 1º e 2º Graus das escolas públicas ou privadas ficam proibidos de fumar cigarros de qualquer espécie nos recintos das escolas,mesmo nos pátios e áreas de lazer,em dias de aula". Fica proibido fumar e/ou portar produtos fumígeros nas dependências e nas imediações do Colégio Técnico de Campinas, em qualquer circunstância, ficando estabelecido que não haverá "área devidamente reservada". A não observância das regras implicarão em encaminhamentos disciplinares, conforme o previsto no Regimento Escolar, e/ou outras ações junto ao aluno e familiares.

**NOME DO COTUCA/UNICAMP** - É terminantemente proibido o uso do nome do Colégio Técnico de Campinas da UNICAMP (COTUCA) e/ou da UNICAMP para a confecção de camisetas ou promoção de qualquer tipo de Evento, em qualquer tipo de mídia, sem a expressa autorização da Direção do Colégio. Ainda, é vedado ao aluno distribuir boletins ou dar publicidade a assuntos que falem em nome da comunidade escolar, sob qualquer aspecto, sem autorização da Direção. As penalidades para infrações disciplinares, estão previstas no Regimento Escolar e podem, conforme a gravidade do fato, extrapolar a esfera acadêmica.

**COLA EM PROVA –** É dever do aluno usar de rigorosa probidade na execução de provas e trabalhos escolares sujeitos a avaliação. Sendo assim, o aluno que durante a realização dessas atividades fizer uso de celulares,

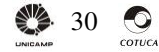

apontamentos escritos, tabelas e/ou outros materiais diversos daqueles permitidos e, ainda, realizar comunicações verbais e/ou visuais, terá sua prova recolhida e anulada, sendo, ao mesmo, aplicada sanção disciplinar - Carta de Advertência Escrita. Havendo reincidência haverá a aplicação das demais penalidades subsequentes previstas no Regimento Escolar.

O mesmo ocorrerá caso o docente responsável pela disciplina observe, no momento de correção das avaliações, que houve uso de tais recursos durante a realização das mesmas, sem que tenham sido evidenciados no momento de sua realização.

### **TITULO VIII – do Regimento Escolar /Capítulo II – do Corpo Discente**

Artigo 132 - A transgressão disciplinar acarreta aos alunos as seguintes penalidades, a serem aplicadas pela Direção:

- I. Advertência verbal;
- II. Advertência escrita, com comunicado aos pais;
- III. Suspensão temporária de participação em visitas técnicas ou demais programas extracurriculares;
- IV. Suspensão de até 15 dias, com comunicado aos pais;
- V. Recusa da matrícula.
- A ordem de aplicação das penalidades previstas, não

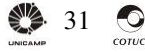

necessariamente obedecerá à sequência em que se apresentam. A análise do fato é que determinará a ação a ser tomada.

## **PROGRAMAS DESTINADOS AOS ALUNOS**

### **I – PADEMT: Programa de Apoio Didático ao Ensino Médio e Técnico - Monitorias**

O COTUCA conta com Serviço de Monitoria realizado por alunos, que se destacam em rendimento, envolvimento e comportamento nas diversas disciplinas, selecionados pelos Departamentos e remunerados pelo Colégio. Ao final de cada ano letivo, é aberto o Processo de Seleção, cuja divulgação é feita através de cartazes e do site.

#### **II - Bolsa Trabalho, Alimentação e Transporte**

É destinada a alunos com dificuldades econômicas. Os bolsistas são contratados para atividade remunerada de trabalho, nos diversos setores do Colégio, como elemento de auxílio aos Serviços já existentes, mediante um processo de seleção cujo principal critério é socioeconômico. Oferecemos também Bolsa Transporte e Alimentação. O Processo de Seleção acontece no mês de abril de cada ano, e sua divulgação é feita através de cartazes colocados nos murais do colégio.

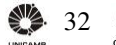

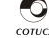

## **III – Serviço de Atendimento Médico e Odontológico**

São realizados no CECOM (Centro de Saúde da Comunidade Universitária), localizado junto ao complexo hospitalar do Hospital de Clínicas, no campus universitário.

O CECOM atende todos os funcionários, docentes e estudantes da Unicamp gratuitamente. Para mais informações acesse o portal do Cecom ou entre em contato com:

**Serviço de Apoio ao Usuário (SAU) 3521- 9020, 35219021, 35219029 ou sau@cecom.unicamp.br.** 

O atendimento é feito através da apresentação do cartão inteligente (RA) ou do Atestado de Matrícula.

## **VERIFICAÇÃO DO RENDIMENTO ESCOLAR**

A verificação do rendimento escolar compreenderá a avaliação da aprendizagem, e a frequência do aluno às aulas, pois, a participação nas atividades desenvolvidas em sala de aula, é fator determinante para a aprendizagem.

A avaliação será expressa em notas de zero (zero) a 10 (dez), com divisão de 1 (um) em 1 (um) décimo. Exemplo: 5.1, 6.4 etc.

• **Disciplinas anuais:** o aluno obterá quatro notas,

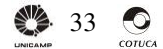

referentes à síntese (média) do aproveitamento escolar de cada bimestre.

• **Disciplinas semestrais:** o aluno obterá uma única média final de aproveitamento correspondente à síntese das notas obtidas nas avaliações feitas ao longo do semestre cursado.

A **frequência do aluno:** será verificada em cada componente curricular, sendo exigida a **frequência mínima de 75%** (setenta e cinco por cento) das aulas dadas.

## **1. PROMOÇÃO**

**Disciplinas anuais:** frequência igual ou superior a 75% (setenta e cinco por cento) das aulas dadas e média aritmética das notas obtidas durante o ano letivo, igual ou superior a 5,0 (cinco inteiros) desde que obtenha nota igual ou superior a 4,0 (quatro inteiros) no último bimestre.

**Disciplinas semestrais:** frequência igual ou superior a 75% (setenta e cinco por cento) das aulas dadas e a média aritmética das notas obtidas durante o semestre letivo, deverá ser igual ou superior a 5,0 (cinco inteiros).

## **2. RETENÇÃO**

## **Considerar-se-á** retido**, o aluno que obtiver:**

- Frequência **inferior a 75%** (setenta e cinco por cento), qualquer que seja a média de aproveitamento;

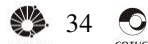

- Média inferior a 3,5 (três inteiros e cinco décimos), para os cursos/disciplinas **anuais,** qualquer que seja a frequência.
- Média inferior a 3,0 (três inteiros), para os cursos/disciplinas com organização **semestral**, qualquer que seja a frequência.

## **3 - RECUPERAÇÃO**

## **RECUPERAÇÃO PARALELA**

A Recuperação Paralela é desenvolvida junto às aulas regulares de cada disciplina e tem por objetivo propiciar ao aluno novas situações de aprendizagem que possibilitem a superação dos problemas detectados em suas avaliações. Cada professor desenvolve a sua metodologia de recuperação, durante o ano/semestre letivo.

A frequência regular às monitorias é um dos principais processos de recuperação paralela.

Para os cursos organizados em **séries/disciplinas anuais** haverá um período de estudos de recuperação e avaliação, ao término do 1º semestre, visando avaliar se foram superadas as deficiências apresentadas durante o transcorrer do semestre, proporcionando aos alunos uma possibilidade de melhorar o seu rendimento. Todos os alunos dos cursos anuais que não obtiveram média semestral maior ou igual a cinco, ou seja, não somaram dez pontos, deverão submeter-se aos estudos de

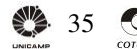

recuperação paralela, segundo as orientações dos respectivos professores.

## **– RECUPERAÇÃO FINAL**

A Recuperação Final é realizada ao término do  $1^{\circ}$  e  $2^{\circ}$ semestres para os cursos semestrais, e ao final do 4 <sup>º</sup>bimestre para os cursos anuais. Ela tem caráter de promoção ou retenção do aluno.

## ATENÇÃO:

**1** – Deverá fazer recuperação final de **disciplinas anuais** o aluno com média anual igual ou superior a 3,5 e inferior a 5,0 e, frequência igual ou superior a 75%. Também, o aluno com média anual ≥ 5,0 e média do 4º bimestre inferior a 4,0.

**2 –** Nas **disciplinas/cursos semestrais**, terá direito a estudos de recuperação final o aluno com média semestral igual ou superior a 3,0 e inferior a 5,0 e, frequência igual ou superior a75%.

**3 -** Considerar-se-ão **aprovados**, após os estudos e avaliações de recuperação final em cada disciplina, os alunos que obtiverem nota maior ou igual a 5,0 (cinco inteiros), **na média aritmética entre a média anual e a nota de recuperação.** 

## **Ex: Média Anual + Nota da Recuperação** ≥**5,0**

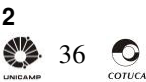

## **4 - CONSELHO DECLASSE**

Será submetido ao Conselho de Classe, o aluno que obtiver, após os estudos e avaliação de recuperação final, média aritmética abaixo da mínima estabelecida para aprovação, desde que não inferior a 4,5 (quatro inteiros e cinco décimos).

A deliberação sobre a promoção ou retenção desses alunos será tomada por maioria de votos.

## **5 – PROGRESSÃO PARCIAL**

O Colégio adota o regime de progressão parcial para os alunos que, após estudos de recuperação, não tenham conseguido aprovação em algum componente curricular. Neste caso, o aluno continuará matriculado obrigatoriamente na(s) disciplina(s) da série/período em que ficou retido, podendo adiantar matérias da série/período subsequente, somente **se o horário assim o permitir**, após análise dos aspectos pedagógicos e educacionais e respeitando-se os **pré-requisitos**, quando houver.

O(a) aluno(a) de primeiro ano que tenha ficado retido(a) em alguma disciplina de Ensino Técnico ou Médio deverá cursar esta(s) disicplina(s) em seu curso de origem

Caso as disciplinas da série seguinte tenham como prérequisito alguma das disciplinas em regime de

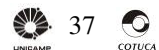

Manual do Aluno progressão parcial ou tenham conflito de horário, o aluno **não poderá cursá-la(s),**enquanto não obtiver aprovação na(s) disciplina(s)pendente(s).

**ATENÇÃO AO ARTIGO 123, § 2º e 3ºdo Regimento INTERNO do Colégio, disponível no site: https://cotuca.unicamp.br/cotuca/academico/docume ntos-escolares/** 

## **OUTROS SERVIÇOS**

## **I- Refeitório**

**Horário de Funcionamento:** de segunda a sexta-feira, nos seguintes horários:

- Almoço: das 11h15 às13h30
- Jantar: das 17h00 às19h00
- Para usufruir das refeições o(a) aluno(a) deverá carregar previamente, o Cartão Inteligente (RA), com os valores das refeições na máquina instalada no próprio colégio.

# **ATENÇÃO:**

**Para acesso ao restaurante, é indispensável a apresentação do RA devidamente carregado.** 

## **II - ALUGUEL DE ARMÁRIOS**

Os alunos do Colégio poderão alugar um armário para

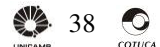

- Manual do Aluno guardar seu material. As informações completas estão disponíveis no entreço estão no endereço https://cotuca.unicamp.br/cotuca/academico/documento s-escolares/

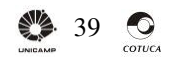

## **GRÊMIO ESTUDANTIL**

No colégio há a presença de um grêmio estudantil, órgão máximo de representação da comunidade discente, cujas funções incluem organização de atividades culturais e esportivas e a representação dos alunos em processos políticos dentro ou fora da escola.

Dessa forma, o grêmio tem como principal finalidade possibilitar a participação dos estudantes do COTUCA na gestão e organização do próprio colégio a partir de um meio legal e democrático. Contribui também na formação cidadã dos estudantes, algo extremamente importante e positivo para a organização de uma sociedade democrática.

As eleições do grêmio devem ocorrer no início de cada ano letivo e qualquer aluno tem direito a participar, seja apenas votando, seja também pertencendo a uma chapa. A chapa é dividida em diretorias administrativa, cultural e fiscal e os cargos são distribuídos pelas mesmas segundo o Estatuto do Grêmio.

Para maiores informações sobre as atribuições, eleições e a formação das chapas favor consultar o Estatuto do Grêmio que estará disponível na biblioteca e no site do colégio (www.cotuca.unicamp.br); visitem nossa página do Facebook (https://www.facebook.com/gremiocotuca/) ou conversem com os membros da chapa atual para tirarem suas dúvidas.

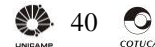

Além disso, existe também o Conselho de Representantes de Curso (CRC), que é a instância intermediária de deliberação do Grêmio e consiste em membros eleitos por votação de alunos de seus respectivos cursos, que devem levar problemas e reivindicações dos mesmos, levando em consideração a diversidade do ensino técnico no COTUCA. As eleições dos Representantes de Curso (RCs) acontecem também no início de cada ano letivo. Não confundir com os Representantes de Classe, o qual são estudantes que vão representar apenas a sua turma para tratar de assuntos específicos que competem a ela, como fazer a comunicação entre classe e professor e demais outras funções que não fazem parte das instituições deliberativas do Grêmio Estudantil.

## **ASSOCIAÇÃO DE PAIS E MESTRES (APM)**

Incentiva, financia e realiza diversas atividades na Escola, tais como: aquisição de publicações e revistas técnicas, assistência técnica imediata para manutenção de equipamentos dos cursos técnicos, contratação de transporte para realização de visitas técnicas entre outros. Ela é composta por pais de alunos e professores, e têm-se pautado pela aplicação dos recursos financeiros no aprimoramento das condições de ensino e aprendizagem do COTUCA. Alunos comprovadamente carentes são assistidos através da verba recolhida pela contribuição à APM.

A contribuição de R\$ 250,00 (duzentos e cinquenta

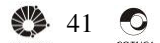

reais) é anual e muito importante e pode ser paga em duas parcelas de R\$125,00 (cento e vinte e cinco reais). Os dados para depósito são os seguintes:

## **APM do COTUCA: Banco Santander 033.**

## **Agência: 207. Conta Corrente 13.010001-3**

## **CNPJ DA APM: 51.310.381/0001- 46**

Ao fazerem a contribuição, os alunos recebem como brinde, duas camisetas indicadas para identificação dos alunos do COTUCA.

Incentive seus pais a participarem das reuniões da APM e participe você também, encaminhando sugestões. As reuniões são abertas a todos os interessados.

Para maiores informações acesse o site: https://cotuca.unicamp.br/cotuca/o-colegio/apm/

## **CONGREGAÇÃO DO COLÉGIO**

O Colégio possui uma Congregação que é um órgão deliberativo constituído por representantes do Corpo Docente, de Servidores e de Alunos. Informe-se melhor e participe, pois essa Congregação é o fórum do Colégio onde se decidem as questões de interesse de todos.

## **RONDA ESCOLAR**

O Colégio é atendido pela Ronda Escolar, que visa promover a segurança de alunos, professores e funcionários nas áreas externas ao prédio. Havendo

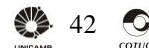

qualquer problema, dirija-se à portaria do Colégio ou informe a Polícia Militar, através do telefone de emergência 190. Caso haja alguma ocorrência, dirija-se ao Distrito Policial mais próximo, e faça o Boletim de Ocorrência (BO), entregando uma cópia do mesmo para o Setor de Orientação do Colégio.

## **NORMAS PARA USO DOS RECURSOS DE INFORMÁTICA**

Durante as aulas de vários cursos, os alunos deverão fazer uso dos computadores do colégio, que estão conectados à nossa rede para a realização das atividades pedagógicas previstas, de acordo com as sequintes normas:

- 1. Não ceder a nenhuma outra pessoa qualquer código de acesso (senha) aos equipamentos de Informática pertencentes à UNICAMP de que tenha conhecimento, inclusive o meu;
- 2. Não utilizar códigos de acesso de outros usuários de que porventura venha a tomar conhecimento;
- 3. Não utilizar os equipamentos de Informática, aos quais tenha acesso no COTUCA, para trabalho de natureza particular;
- 4. Utilizar os equipamentos de Informática do COTUCA apenas para projetos solicitados pelos professores das disciplinas autorizadas a utilizálos;

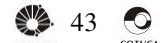

- 5. Não copiar, sem autorização, software instalado nos equipamentos de Informática do COTUCA;
- 6. Não instalar software não licenciados nos equipamentos de Informática do Cotuca;
- 7. Zelar pela boa conservação dos equipamentos de Informática do COTUCA;
- 8. Comunicar qualquer problema de funcionamento de equipamentos de Informática ao funcionário responsável pelo Laboratório ou à Chefia de Departamento responsável pelo Laboratório;
- 9. Comunicar ao Chefe de Departamento, Direção ou funcionário do departamento o conhecimento da existência nos equipamentos de Informática de materiais inadequados ao ambiente escolar, ou mesmo a observação de uso inadequado dos equipamentos de Informática do COTUCA;
- 10. Seguir os demais itens estabelecidos pelas Normas de Utilização dos Laboratórios de Informática do COTUCA, conforme normas e portarias divulgadas e periodicamente atualizadas nos murais e sites dos laboratórios do Colégio e da UNICAMP (Resolução GR nº 052/12 – Estabelece as Normas e Procedimentos para o Uso dos Recursos de Tecnologia da Informação e Comunicação na Universidade Estadual de Campinas; alterada pelas Resoluções GR 043/2014 e GR 022/2015). https://www.pg.unicamp.br/mostra\_norma.php?id\_ norma=3256

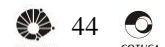

## **RECURSOS DE INFORMATICA DISPONIBILIZADOS AO ALUNO E SENHAS DE ACESSO**

1.) **Wi-Fi:** UNICAMP fornece aos alunos o acesso ao Wi-Fi dentro das dependências do Colégio e da Universidade. Para ter acesso, deve ser aluno (a) regularmente matriculado (a), manter atualizado em seu cadastro escolar: nome completo, e-mail de uso pessoal e o CPF próprio. Com esses dados será gerada a senha de acesso ao EDUROAM.

Uma vez gerado o cadastro na rede da Universidade, o aluno receberá um e**-**mail informando sua senha provisória para o primeiro acesso e demais informações para concluir a conexão.

Essa senha também dará acesso ao Google Classroom, ferramenta de aprendizagem utilizada por vários docentes.

- **2.) Secretaria de Alunos**: serão enviadas no email,cadastrado no ato da matrícula, as **SENHAS DO ALUNO e a SENHA DO RESPONSÁVEL,**  bem como todas as orientações necessárias para o uso regular dos serviços e acesso ao Boletim Escolar.
- 3.) **Uso de laboratórios e biblioteca:** enviado por email**.** De uso pessoal e intransferível, dará acesso a todos os laboratórios de aula do colégio e ao sistema de empréstimo de livros da biblioteca.

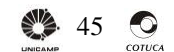

**Reitor da Universidade Estadual de Campinas** 

Prof. Dr. Marcelo Knobel

**Coordenador Geral da Universidade**  Profa. Dra. Teresa Dib Zambon Atvars

**Pró Reitor de Extensão e Assuntos Comunitários**  Prof. Dr. Fernando Hashimoto

**Pró Reitor de Desenvolvimento Universitário**  Prof. Dr. Francisco de Assis Magalhães Gomes Neto

**Pró Reitor de Pesquisa**  Prof. Dr. Munir Salomão Skaf.

**Pró Reitor de Graduação**  Profa. Dra. Eliana Amaral

# **Pró Reitor de Pós – Graduação**

Profa. Dra. Nancy Lopes Garcia

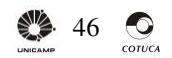

#### Manual do Aluno **Elaboração**

Vanessa Petrilli Bavaresco Vera Lúcia de Matos Pires Gomes Luiz Seabra Júnior Cíntia Kimie Aihara Nicoletti Ione Pereira de Sousa Célia Regina Duarte Clélia Roberta Duarte Neila Benzi Nucci Teresa H. P. F. de Carvalho Marilda Truzzi Paulo Victor de Oliveira Miguel

#### **Realização**

Diretoria de Ensino Orientação Pedagógica Seção de Orientação Educacional

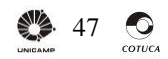